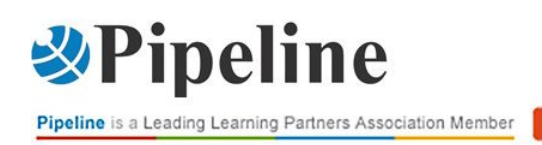

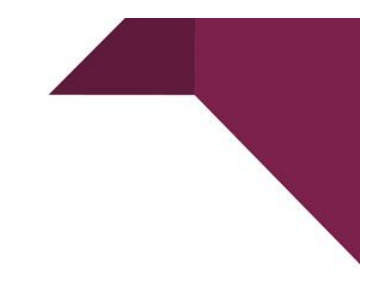

## **EXCEL2 - CREARE UNA CARTELLA DI LAVORO CON EXCEL**

# CORSO CON DOCENTE

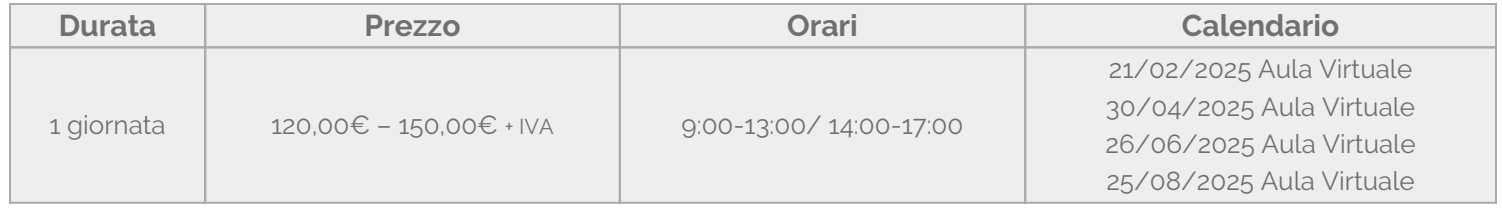

Questo corso fornisce ai partecipanti le competenze per creare in modo professionale una cartella di lavoro con Excel.

### **[Contenuti del corso](#page--1-0)**

- Inserire formule
- Utilizzare riferimenti relativi ed assoluti
- Utilizzare semplici funzioni di calcolo
- Formattare numeri e date
- Formattare un foglio
- Disporre finestre e visualizzazioni
- Opzioni avanzate di stampa
- Creare formule di collegamento tra fogli e cartelle

### **[Partecipanti](#page--1-0)**

Questo corso è indicato per tutti gli utenti che utilizzano [Microsoft Office.](https://www.pipeline.it/formazione/categoria-prodotto/corsi/infrastruttura/corso-di-office-365/)

### **[Prerequisiti](#page--1-0)**

Aver frequentato il corso **[Excel: primi passi](https://www.pipeline.it/formazione/prodotto/excel1-excel-primi-passi/)** o avere conoscenze equivalenti.

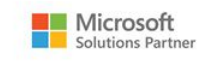

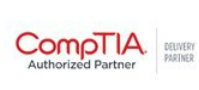

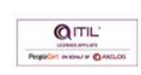

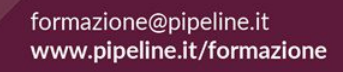

MAIN PARTNERS

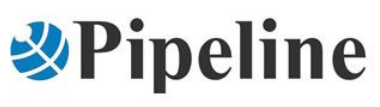

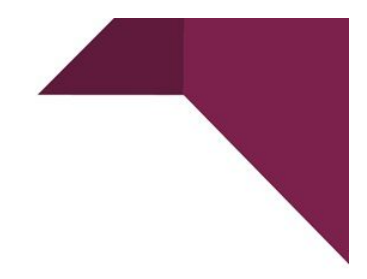

#### **[Obiettivi](#page--1-0)**

Al termine del corso **EXCEL2 Creare una cartella di lavoro con Excel** gli allievi saranno in grado di:

- inserire formule:
- utilizzare riferimenti relativi ed assoluti;
- utilizzare semplici funzioni di calcolo;
- formattare numeri e date;
- formattare un foglio;
- disporre finestre e visualizzazioni;
- creare formule di collegamento tra fogli e cartelle.

#### **[Materiali e Bonus](#page--1-0)**

Il corso include:

un **attestato di frequenza** inviato via e-mail una settimana dopo il termine del corso.

**Hai bisogno di chiarimenti o ulteriori informazioni? Vuoi organizzare un corso personalizzato?** Chiamaci: 02/6074791 Scrivici: [formazione@pipeline.it](mailto:formazione@pipeline.it)

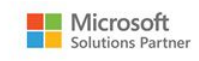

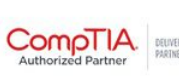

MAIN PARTNERS

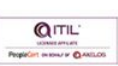